# **[Formation H5P : Création de](https://www.doussou-formation.com/formation/formation-h5p-introduction-aux-outils-dapprentissage-interactif/) [Contenus Interactifs avec H5P](https://www.doussou-formation.com/formation/formation-h5p-introduction-aux-outils-dapprentissage-interactif/)**  $\Box$  DOUSSOU **[dans Moodle](https://www.doussou-formation.com/formation/formation-h5p-introduction-aux-outils-dapprentissage-interactif/)**

#### **Introduction à Moodle et H5P**

- **Accueil et introduction à Moodle**
	- Bref aperçu de Moodle comme système de gestion de l'apprentissage.
	- Introduction aux objectifs de la session.
- **Présentation de H5P**
	- Exploration de H5P comme outil pour créer des contenus interactifs dans Moodle.
	- Vue d'ensemble des types de contenus interactifs que l'on peut créer avec H5P.

# **Découverte des Fonctionnalités de H5P**

- **Exploration des types de contenus H5P**
	- Démonstration des différents contenus interactifs réalisables avec H5P.
- **Principes de conception de contenus interactifs**
	- Discussion sur comment concevoir efficacement des contenus interactifs pour l'apprentissage.
- **Pause**

## **Ateliers Pratiques avec H5P dans Moodle**

- **Création de contenus interactifs**
	- Guidance pas à pas pour la création de différents types de contenus H5P dans Moodle.
- **Pause**

## **Projet de Création et Feedback**

- **Application pratique**
	- Les participants appliquent les compétences acquises pour créer leur propre contenu interactif H5P dans Moodle.
- **Collaboration et partage d'expériences**
	- Échange de feedback sur les projets créés par les participants.

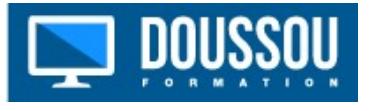